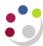

# GL Budget to Actual Summary report in Cognos

In Cognos, navigate to: Public Folders > LIVE > your school folder > Departmental (Shared) Reports > GL: Budget to Actual Summary.

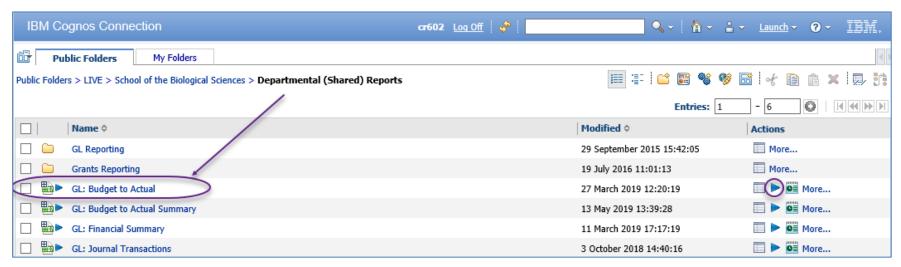

To run the report, click on Run with Options icon to the right of the report. Remember not to click on the report name to run as this bypasses the format and output options.

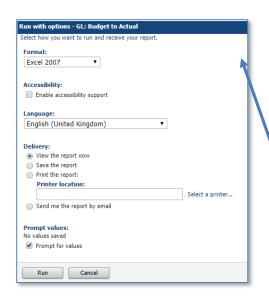

Format: Change to required option using the drop down menu e.g. PDF

**Delivery:** Select to either view the report now, or to send the report by email. The email option will send an email to the person who is running the report unless the address is altered in *advanced options*.

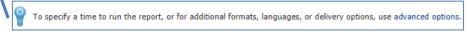

(To view, see top right of screen.)

NB: It is not recommended that the report is printed as the length of the report is unknown. The report can always be printed once viewed or emailed.

Click on *Run* to display the parameters page

**Note**: This report contains a number of **re-prompt** buttons that restrict lists of values to only relevant values. When you use a **re-prompt** button you will receive a message stating: **Working... Please Wait... > Your report is running** while the prompt page is regenerated.

You can create a Report View to save commonly used parameters, or to create a report schedule

(See page 25 of GL2 manual, or Finance Division webpage > Training > Guidance & FAQs > Cognos > Creating a Report View, URL: https://www.finance.admin.cam.ac.uk/files/cog\_rep\_view.pdf

#### **Accounting date parameters**

- Financial Year (optional)
- GL Period (mandatory)

The report must be run for a single GL Period. The returned data is cumulative up to and including period selected.

Note: The selection of *Previous Month (MTH-YY)*, is to facilitate scheduling/report view set ups, where the most recent (*Current month minus one*) GL period will default. This means users will not have to remember to change the period selected each month before the scheduled report runs.

E.g. If the current date is 16 June 2019, the report will run for May 2019.

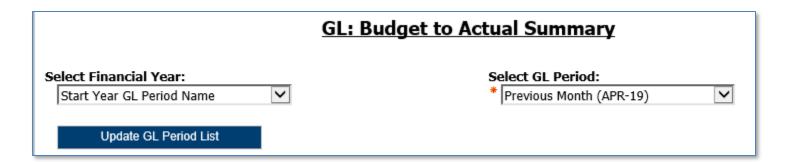

#### **Organisation parameters**

• School(s) (optional) Select your school or required grouping. This will drive which departments/department groups are displayed in

the next fields

• Department Group (optional) If applicable, further filters selection in next field

• **Department(s)** (optional) Check the department(s) and this generates the cost centre pick list

Note: Your level of access in Cognos will determine which departments you can see information for. The report can be run for Departments, Department Group, Schools, or even across the whole University if you have that level of access.

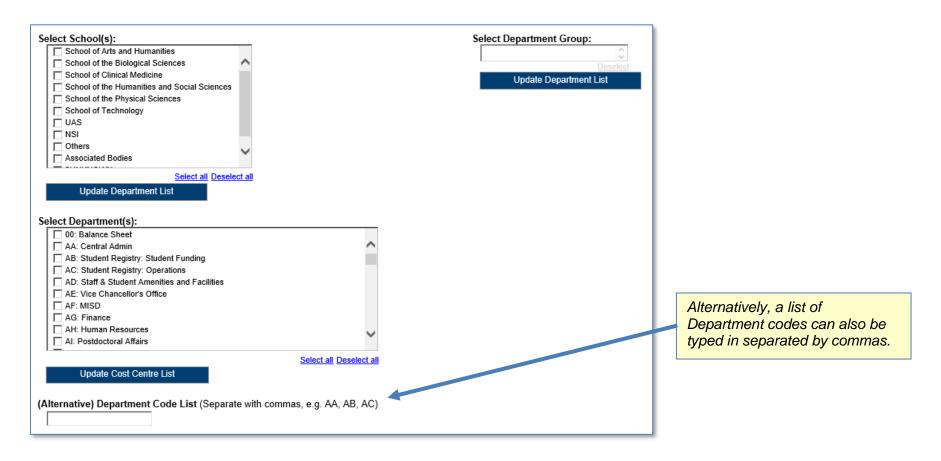

NOTE: Each time you make a selection, you must click the re-prompt (Update) button for that choice, so that the relevant selection values are returned.

#### **Account Segment Parameters:**

- Cost Centre(s) (optional)
- Source(s) of Funds (optional)
- Transaction(s) (optional)

Results can be further restricted by entering ranges for Account Code Segments, **or** by typing in lists of values separated by commas. If you don't need to limit selection, leave options set as **Lowest value** and **Highest value**.

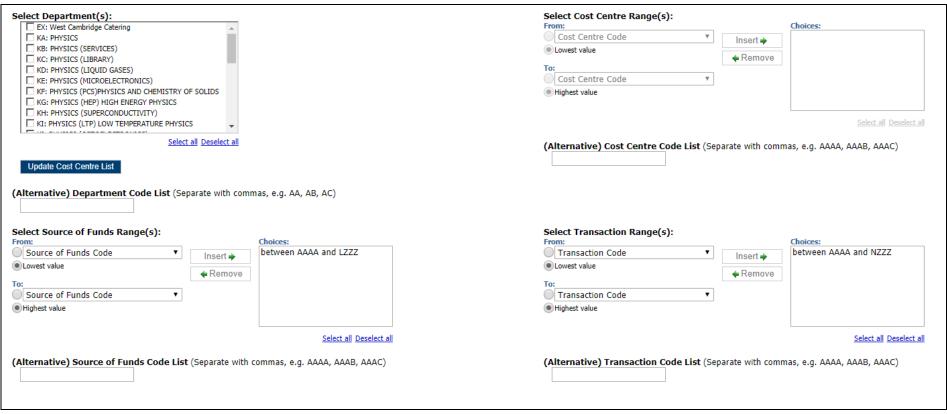

#### Note:

The default selection for the *Source of Funds* excludes *Research* and *Balance sheet* items. If this is not your choice, highlight the selection, and click *Remove*. The default selection for the *Transaction range* excludes *Balance sheet* items. If this is not your choice, highlight the selection, and click *Remove*.

#### **Sort Field and Report Layout options**

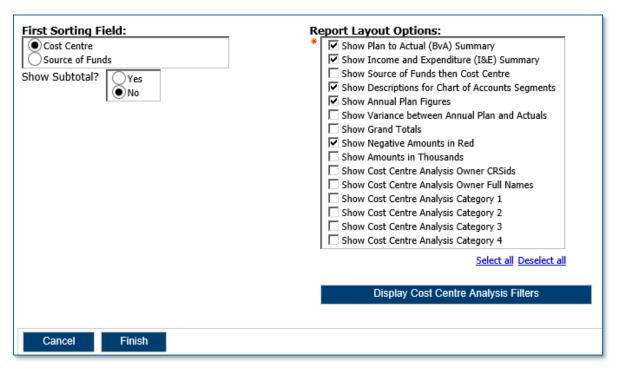

#### Note:

This report allows cost centre owners and categorisation to be selected - click the *Display Cost Centre Analysis Filters* button to view the values.

The default layout options can be *changed* by ticking or unticking the boxes.

#### **First Sorting Field**

This option allows the data to be sorted by **either** Cost Centre **or** by Source of Funds (and **subtotalled** if required). The Cost Centre column still displays in the first column, regardless, unless the *Show Source of Funds then Cost Centre* option is ticked in *the Report Layout Options*.

#### Report output

In Excel, if default values are unchanged, a workbook containing at least three worksheets opens entitled:

- BvA Summary
- I&E Summary
- Report Information

#### **Default output columns**

The GL Budget to Actual Summary report includes the following default fields, if **no** changes are made to the selection boxes in the **Report Layout Options** section\*:

| Cost centre code              | Annual Plan Income          | YTD Plan Income          | YTD Variance Income               |
|-------------------------------|-----------------------------|--------------------------|-----------------------------------|
| Cost centre (description)     | Annual Plan Expenditure     | YTD Plan Expenditure     | YTD Variance Expenditure          |
| Source of Funds code          | Annual Plan Surplus/Deficit | YTD Plan Surplus/Deficit | YTD Variance Plan Surplus/Deficit |
| Source of funds (Description) |                             |                          |                                   |

<sup>\*</sup>These fields will be different if alternative selections are made, i.e. by unticking the selection boxes.

There are a number of other options which can be selected as required.

#### **BvA Summary**

The BvA tab shows a summary of the annual plan (for reference), and then YTD plan, actual and variance for each account combination that matches the report criteria.

#### **Example of standard output**

| Cost<br>Centre<br>Code | Cost Centre                      | Source<br>of Funds<br>Code | Source of Funds                                                                                                    | Annual Plan<br>Income | Annual Plan<br>Expenditure | Annual Plan<br>Surplus /<br>(Deficit) | YTD Plan<br>Income | YTD Plan<br>Expenditure | YTD Plan<br>Surplus /<br>(Deficit) | Actual<br>Income | Actual<br>Expenditure | Actual Surplus<br>/ (Deficit) | YTD<br>Variance<br>Income | YTD Variance<br>Expenditure | YTD Variance<br>Surplus /<br>(Deficit) |
|------------------------|----------------------------------|----------------------------|----------------------------------------------------------------------------------------------------|-----------------------|----------------------------|---------------------------------------|--------------------|-------------------------|------------------------------------|------------------|-----------------------|-------------------------------|---------------------------|-----------------------------|----------------------------------------|
| ZZAA                   | Ecology: Administration          | AAAA                       | Chest Non Payroll                                                                                                    | 0.00                  | 0.00                       | 0.00                                  | 0.00               | 0.00                    | 0.00                               | 0.00             | 11.16                 | (11.16)                       | 0.00                      | (11.16)                     | (11.16)                                |
| ZZAA                   | Ecology: Administration          | AZZY                       | Transactions pending allocation to corre                                                                                                    | 0.00                  | 0.00                       | 0.00                                  | 0.00               | 0.00                    | 0.00                               | 0.00             | 6,929.77              | (6,929.77)                    | 0.00                      | (6,929.77)                  | (6,929.77)                             |
| ZZAA                   | Ecology: Administration          | GAAA                       | External Trading                                                                                                    | 0.00                  | 0.00                       | 0.00                                  | 0.00               | 0.00                    | 0.00                               | 0.00             | (1,200.00)            | 1,200.00                      | 0.00                      | 1,200.00                    | 1,200.00                               |
| ZZAC                   | Ecology: Maintenance             | ACAA                       | Chest Wages                                                                                                    | 297,936.00            | 297,936.00                 | 0.00                                  | 223,452.00         | 223,452.00              | 0.00                               | 223,452.00       | 213,080.22            | 10,371.78                     | 0.00                      | 10,371.78                   | 10,371.78                              |
| ZZAG                   | Ecology: Research Grant Activity | AZZY                       | Transactions pending allocation to corre                                                                                                    | 0.00                  | 0.00                       | 0.00                                  | 0.00               | 0.00                    | 0.00                               | 0.00             | 532.62                | (532.62)                      | 0.00                      | (532.62)                    | (532.62)                               |
| ZZAG                   | Ecology: Research Grant Activity | EDAA                       | Departments Share of Research Overho                                                                                                    | 0.00                  | 0.00                       | 0.00                                  | 0.00               | 0.00                    | 0.00                               | 343,578.82       | 9,579.47              | 333,999.35                    | 343,578.82                | (9,579.47)                  | 333,999.35                             |
| ZZAO                   | Other Teaching                   | ABAA                       | Chest Stipends                                                                                                    | 147,727.00            | 147,727.00                 | 0.00                                  | 114,898.00         | 114,898.00              | 0.00                               | 114,898.00       | 126,787.19            | (11,889.19)                   | 0.00                      | (11,889.19)                 | (11,889.19)                            |
| ZZAP                   | Postgraduate application fees    | GAAA                       | External Trading                                                                                                    | 0.00                  | 0.00                       | 0.00                                  | 0.00               | 0.00                    | 0.00                               | 13,540.00        | 0.00                  | 13,540.00                     | 13,540.00                 | 0.00                        | 13,540.00                              |
| ZZAZ                   | Insurance Claims                 | BMRC                       | Insurance Claims                                                                                                    | 0.00                  | 0.00                       | 0.00                                  | 0.00               | 0.00                    | 0.00                               | 7,733.50         | 0.00                  | 7,733.50                      | 7,733.50                  | 0.00                        | 7,733.50                               |
| ZZBA                   | Ecology General                  | AAAA                       | Chest Non Payroll                                                                                                    | (530,058.00)          | 571,752.00                 | (1,101,810.00)                        | (530,058.00)       | 571,752.00              | (1,101,810.00)                     | (530,058.00)     | (338,363.78)          | (191,694.22)                  | 0.00                      | 910,115.78                  | 910,115.78                             |
| ZZBA                   | Ecology General                  | AAAD                       | Chest Equipment                                                                                                    | 2,543.00              | 2,543.00                   | 0.00                                  | 2,543.00           | 2,543.00                | 0.00                               | 2,543.00         | 175,377.79            | (172,834.79)                  | 0.00                      | (172,834.79)                | (172,834.79)                           |
| ZZBA                   | Ecology General                  | ABAA                       | Chest Stipends                                                                                                    | 3,536,322.00          | 3,519,811.00               | 16,511.00                             | 2,643,817.00       | 2,632,253.00            | 11,564.00                          | 2,643,817.00     | 2,428,001.26          | 215,815.74                    | 0.00                      | 204,251.74                  | 204,251.74                             |
| ZZBA                   | Ecology General                  | ABAD                       | Savings Accruing for Unpaid Leave of                                                                                                    | 560,956.00            | 560,956,00                 | 0.00                                  | 424,364.00         | 424,364.00              | 0.00                               | 424,364.00       | 413,661,86            | 10,702.14                     | 0.00                      | 10,702.14                   | 10,702.14                              |
| -                      | -                                | The same of                | The state of the state of the s | 100                   |                            |                                       | -                  |                         |                                    |                  | 100                   | V                             |                           |                             |                                        |
| ZZBA                   | Ecology General                  | AHAW                       | Grant from Researcher Development Fu                                                                                                    | 47,730.00             | 0.00                       | 47,730.00                             | 47,730.00          | 0.00                    | 47,730.00                          | 50,184.00        | 3,912.96              | 46,271.04                     | 2,454.00                  | (3,912.96)                  | (1,458.96)                             |
| ZZBA                   | Ecology General                  | EDAA                       | Departments Share of Research Overho                                                                                                    | 0.00                  | (91,000.00)                | 91,000.00                             | 0.00               | (73,252.00)             | 73,252.00                          | 0.00             | 4,871.25              | (4,871.25)                    | 0.00                      | (78,123.25)                 | (78,123.25)                            |
| ZZBA                   | Ecology General                  | EFGY                       | Chemistry Donations                                                                                                    | 0.00                  | 0.00                       | 0.00                                  | 0.00               | 0.00                    | 0.00                               | 6,578.72         | (16,212.03)           | 22,790.75                     | 6,578.72                  | 16,212.03                   | 22,790.75                              |
| ZZBB                   | Office Administration            | AAAA                       | Chest Non Payroll                                                                                                    | 7,500.00              | 0.00                       | 7,500.00                              | 7,500.00           | 0.00                    | 7,500.00                           | 7,500.00         | 4,273.43              | 3,226.57                      | 0.00                      | (4,273.43)                  | (4,273.43)                             |
| ZZYB                   | Spendable Trust Fund Capital     | KGAE                       | Howard Jones Lectureship Fund                                                                                                    | 0.00                  | 0.00                       | 0.00                                  | 0.00               | 0.00                    | 0.00                               | 9,162.00         | 9,162.00              | 0.00                          | 9,162.00                  | (9,162.00)                  | 0.00                                   |
| ZZYB                   | Spendable Trust Fund Capital     | KGAK                       | Prize for Conservation Enterprise                                                                                                    | 0.00                  | 0.00                       | 0.00                                  | 0.00               | 0.00                    | 0.00                               | 233.26           | 0.00                  | 233.26                        | 233.26                    | 0.00                        | 233.26                                 |

### Example of output with Source of Funds selected as First Sort Field, with subtotals

| Cost<br>Centre<br>Code | Cost Centre                                                                                                    | Source of<br>Funds Code | Source of Funds         | Annual Plan<br>Income | Annual Plan<br>Expenditure | Annual Plan<br>Surplus /<br>(Deficit) | YTD Plan<br>Income | YTD Plan<br>Expenditure | YTD Plan<br>Surplus /<br>(Deficit) | Actual<br>Income | Actual<br>Expenditure | Actual Surplus<br>/ (Deficit) | YTD Variance<br>Income | YTD Variance<br>Expenditure | YTD Variance<br>Surplus /<br>(Deficit) |
|------------------------|----------------------------------------------------------------------------------------------------|-------------------------|-------------------------|-----------------------|----------------------------|---------------------------------------|--------------------|-------------------------|------------------------------------|------------------|-----------------------|-------------------------------|------------------------|-----------------------------|----------------------------------------|
| ZZAA                   | Ecology: Administration                                                                                                    | AAAA                    | Chest Non Payroll       | 0.00                  | 0.00                       | 0.00                                  | 0.00               | 0.00                    | 0.00                               | 0.00             | 11.16                 | (11.16)                       | 0.00                   | (11.16)                     | (11.16)                                |
| ZZAG                   | Ecology: Research Grant Activity                                                                                                    | AAAA                    | Chest Non Payroll       | 0.00                  | 0.00                       | 0.00                                  | 0.00               | 0.00                    | 0.00                               | 0.00             | 362.16                | (362.16)                      | 0.00                   | (362.16)                    | (362.16)                               |
| ZZBA                   | Ecology General                                                                                                    | AAAA                    | Chest Non Payroll       | (530,058.00)          | 571,752.00                 | (1,101,810.00)                        | (530,058.00)       | 571,752.00              | (1,101,810.00)                     | (530,058.00)     | (338,363.78)          | (191,694.22)                  | 0.00                   | 910,115.78                  | 910,115.78                             |
| ZZBB                   | Office Administration                                                                                                    | AAAA                    | Chest Non Payroll       | 7,500.00              | 0.00                       | 7,500.00                              | 7,500.00           | 0.00                    | 7,500.00                           | 7,500.00         | 4,273.43              | 3,226.57                      | 0.00                   | (4,273.43)                  | (4,273.43)                             |
| - Car                  | Computio                                                                                                    | math, gray              |                         | -                     |                            | _                                     | 000.0              |                         | 144                                | V Allendar       | 4                     | 2.045.66                      | -                      | (11.054.34)                 | <11,0F1 94)                            |
|                        | A CONTRACTOR OF THE PARTY OF THE PARTY OF TH | AAAA Subtot             | al                      | 567,254.00            | 571,752.00                 | (4,518)                               | -0.,_on            | 571,752.00              | (4,516.00)                         | 567,234.00       | 682,297.43            | (115,063.43)                  | 0.00                   | (110,5+6.43)                | (110,040,43)                           |
| ZZBA                   | Ecology General                                                                                                    | AAAD                    | Chest Equipment         | 2,543.00              | 2,543.00                   | 0.00                                  | 2,543.00           | 2,543.00                | 0.00                               | 2,543.00         | 175,377.79            | (172,834.79)                  | 0.00                   | (172,834.79)                | (172,834.79)                           |
| ZZBC                   | Computing Services                                                                                                    | AAAD                    | Chest Equipment         | 57,775.00             | 57,775.00                  | 0.00                                  | 57,775.00          | 57,775.00               | 0.00                               | 57,775.00        | 26,956.88             | 30,818.12                     | 0.00                   | 30,818.12                   | 30,818.12                              |
| THE A                  | Repairs                                                                                                    | AAAD                    | Chest Fauinment         | 10,000,00             | 10,000.00                  |                                       | 00.0               | 10,000,00               | -0.0                               | 2,000.00         | 0.00                  | A PROPERTY OF                 | 0.00                   | 10.000.00                   | 1000000                                |
| Z                      | reasonity - General                                                                                                    | AAAJ                    | G est Equipment         | السيادين              | 3_,000.                    | 0.00                                  | £,000.00           | . ,áu                   | 1                                  |                  | (4                    | _s, J                         | 0.0                    | 59,184.                     | Ju, .34.                               |
|                        |                                                                                                    | AAAD Subtota            | al                      | 182,818.00            | 182,818.00                 | 0.00                                  | 182,818.00         | 182,818.00              | 0.00                               | 182,818.00       | 94,624.75             | 88,193.25                     | 0.00                   | 88,193.25                   | 88,193.25                              |
| 77A0-4                 | C Teaching                                                                                                    | ABAA                    | Chest Stipeada          | - 10°07.00            | 147.727.00                 | 0.00                                  | 114.898.00         | 114,898.00              |                                    | 114 898 00       | 126.787.19            | (11,889,19)                   | 0.00                   | (44,889.19)                 | /14 A89 1                              |
| اله سد.                | .cology General                                                                                                    | AL, or                  | CI. SSI OU <sub>1</sub> | _,~~0,~22.00          | 3,5                        | 10,311.50                             | ∠,643,0 ₁ ູ ປປ     | <b>2,002,25</b> 0       | ,,564.UU                           | ده./15,040ع      | 2,420,001.26          | 815.74 کی۔۔۔                  |                        | 204,251.74                  | ∠04,∠ی 1.74                            |
|                        |                                                                                                    | ABAA Subtota            | al                      | 3,830,329.00          | 3,813,818.00               | 16,511.00                             | 2,861,532.00       | 2,849,968.00            | 11,564.00                          | 2,861,532.00     | 2,662,160.66          | 199,371.34                    | 0.00                   | 187,807.34                  | 187,807.34                             |

#### **I&E Summary**

The *I&E Summary* shows the same figures but in a different format, i.e grouped by Income (Annual, YTD Plan, Actual and Variance), Expenditure (Annual, YTD Plan, Actual and Variance), and the Surplus/Deficit (Annual, YTD Plan, Actual and Variance).

#### **Example of standard output**

| Cost           | Cost Centre                  | Source of     | Source of Funds                            | Annual Plan  | YTD Plan     | Actual       | YTD Variance | Annual Plan  | YTD Plan     | Actual       | YTD Variance | Annual Plan            | YTD Plan               | Actual                 | YTD Variance           |
|----------------|------------------------------|---------------|--------------------------------------------|--------------|--------------|--------------|--------------|--------------|--------------|--------------|--------------|------------------------|------------------------|------------------------|------------------------|
| Centre<br>Code |                              | Funds<br>Code |                                            | Income       | Income       | Income       | Income       | Expenditure  | Expenditure  | Expenditure  | Expenditure  | Surplus /<br>(Deficit) | Surplus /<br>(Deficit) | Surplus /<br>(Deficit) | Surplus /<br>(Deficit) |
| ZZAA           | Ecology: Administration      | AAAA          | Chest Non Payroll                          | 0.00         | 0.00         | 0.00         | 0.00         | 0.00         | 0.00         | 11.16        | (11.16)      | 0.00                   | 0.00                   | (11.16)                | (11.16)                |
| ZZAA           | Ecology: Administration      | AZZY          | Transactions pending allocation to correct | 0.00         | 0.00         | 0.00         | 0.00         | 0.00         | 0.00         | 6,929.77     | (6,929.77)   | 0.00                   | 0.00                   | (6,929.77)             | (6,929.77)             |
| ZZAA           | Ecology: Administration      | GAAA          | External Trading                           | 0.00         | 0.00         | 0.00         | 0.00         | 0.00         | 0.00         | (1,200.00)   | 1,200.00     | 0.00                   | 0.00                   | 1,200.00               | 1,200.00               |
| ZZAC           | Ecology: Maintenance         | ACAA          | Chest Wages                                | 297,936.00   | 223,452.00   | 223,452.00   | 0.00         | 297,936.00   | 223,452.00   | 213,080.22   | 10,371.78    | 0.00                   | 0.00                   | 10,371.78              | 10,371.78              |
| ZZAF           | Oracle Inventory Account     | AZZY          | Transactions pending allocation to correct | 0.00         | 0.00         | 0.00         | 0.00         | 0.00         | 0.00         | (2,252.52)   | 2,252.52     | 0.00                   | 0.00                   | 2,252.52               | 2,252.52               |
| ZZAF           | Oracle Inventory Account     | GAAD          | Inventory Controls                         | 0.00         | 0.00         | 0.00         | 0.00         | 0.00         | 0.00         | (110,028.55) | 110,028.55   | 0.00                   | 0.00                   | 110,028.55             | 110,028.55             |
| ZZA0           | Other Teaching               | ABAA 🛕        | Chest Stipends                             | 147,727.00   | 114,898.00   | 114,898.00   | 0.00         | 147,727.00   | 114,898.00   | 126,787.19   | (11,889.19)  | 0.00                   | 0.00                   | (11,889.19)            | (11.889.19)            |
| 77AD-          | nlie                         | _             | Tyder Tra                                  | -            | 0.0          |              | 10.54        | 100000000    |              |              |              |                        | 0.0                    | $\overline{}$          |                        |
| ZZBA           | Ecology General              | AAAA          | Chest Non Payroll                          | (530,058.00) | (530,058.00) | (530,050.00) | 0.00         | 571,752.00   | 571,752.00   | (338,363.78) | 910,115.78   | (1,101,810.00)         | (1,101,810.00)         | (191,694.22)           | 910,115.78             |
| ZZBA           | Ecology General              | AAAD          | Chest Equipment                            | 2,543.00     | 2,543.00     | 2,543.00     | 0.00         | 2,543.00     | 2,543.00     | 175,377.79   | (172,834.79) | 0.00                   | 0.00                   | (172,834.79)           | (172,834.79)           |
| ZZBA           | Ecology General              | ABAA          | Chest Stipends                             | 3,536,322.00 | 2,643,817.00 | 2,643,817.00 | 0.00         | 3,519,811.00 | 2,632,253.00 | 2,428,001.26 | 204,251.74   | 16,511.00              | 11,564.00              | 215,815.74             | 204,251.74             |
| ZZBA           | Ecology General              | ABAD          | Savings Accruing for Unpaid Leave of Abs   | 560,956.00   | 424,364.00   | 424,364.00   | 0.00         | 560,956.00   | 424,364.00   | 413,661.86   | 10,702.14    | 0.00                   | 0.00                   | 10,702.14              | 10,702.14              |
| ZZBA           | Ecology General              | ACAA          | Chest Wages                                | 2,932,987.00 | 2,200,301.00 | 2,200,301.00 | 0.00         | 2,932,987.00 | 2,200,301.00 | 2,137,817.45 | 62,483.55    | 0.00                   | 0.00                   | 62,483.55              | 62,483.55              |
| ZZBA           | Ecology General              | AHAW          | Grant from Researcher Development Fund     | 47,730.00    | 47,730.00    | 50,184.00    | 2,454.00     | 0.00         | 0.00         | 3,912.96     | (3,912.96)   | 47,730.00              | 47,730.00              | 46,271.04              | (1,458.96)             |
| ZZBB           | Office Administration        | AAAA          | Chest Non Payroll                          | 7,500.00     | 7,500.00     | 7,500.00     | 0.00         | 0.00         | 0.00         | 4,273.43     | (4,273.43)   | 7,500.00               | 7,500.00               | 3,226.57               | (4,273.43)             |
| ZZBB           | Office Administration        | GAAA          | External Trading                           | 0.00         | 0.00         | 50.00        | 50.00        | 0.00         | 0.00         | 0.00         | 0.00         | 0.00                   | 0.00                   | 50.00                  | 50.00                  |
| ZZBB           | Office Administration        | GAAB          | Internal Trading                           | 0.00         | 0.00         | 0.00         | 0.00         | 0.00         | 0.00         | (576.83)     | 576.83       | 0.00                   | 0.00                   | 576.83                 | 576.83                 |
| ZZBC           | Environmental Services       | AAAA          | Chest Non Payroll                          | 14,000.00    | 14,000.00    | 14,000.00    | 0.00         | 0.00         | 0.00         | 11,054.34    | (11,054.34)  | 14,000.00              | 14,000.00              | 2,945.66               | (11,054.34)            |
| ZZBC           | Environmental Services       | AAAD          | Chest Equipment                            | 57,775.00    | 57,775.00    | 57,775.00    | 0.00         | 57,775.00    | 57,775.00    | 26,956.88    | 30,818.12    | 0.00                   | 0.00                   | 30,818.12              | 30,818.12              |
| ZZBC           | Environmental Services       | ABCC          | Salary Buyouts                             | 41,626.00    | 31,221.00    | 31,221.00    | 0.00         | 41,626.00    | 31,221.00    | 22,791.69    | 8,429.31     | 0.00                   | 0.00                   | 8,429.31               | 8,429.31               |
| -              |                              | -             |                                            | -            |              |              | -            |              |              |              |              |                        | 0.00                   | E5                     |                        |
| ZZYB           | Spendable Trust Fund Capital | KGAK          | Attenborough Prize for Conservation        | 0.00         | 0.00         | 233.26       | 233.26       | 0.00         | 0.00         | 0.00         | 0.00         | 0.00                   | U.00                   | 233.26                 | 233.26                 |

## **Report Information**

The Report Information tab includes the runtime details of the report, such as the name, user who ran the report, date and time the report was run, and the parameters used for the report

| Report Information                      |                                                                                      |
|-----------------------------------------|--------------------------------------------------------------------------------------|
| Report Name                             | GL: Budget to Actual Summary                                                         |
| Run By                                  | cr602                                                                                |
| Report Date                             | 14 May 2019 09:43:36                                                                 |
|                                         |                                                                                      |
|                                         |                                                                                      |
| Parameters Entered                      |                                                                                      |
| Financial Year                          |                                                                                      |
| GL Period                               | APR-19                                                                               |
| School                                  |                                                                                      |
| Department Group                        |                                                                                      |
| Department                              | ZZ: Ecology                                                                          |
| Cost Centre Range                       | 3,                                                                                   |
| Source of Funds Range                   | Between AAAA and LZZZ                                                                |
| Report Ordering                         | Cost Centre                                                                          |
|                                         |                                                                                      |
|                                         | Show Plan to Actual (BvA) Summary, Show Income and Expenditure (I&E) Summary, Show   |
| Report Layout Options                   | Descriptions for Chart of Accounts Segments, Show Annual Plan Figures, Show Negative |
|                                         | Amounts in Red                                                                       |
| Cost Centre Analysis Owner CRSid(s)     |                                                                                      |
| Cost Centre Analysis Owner Full Name(s) |                                                                                      |
| Cost Centre Analysis Category 1         |                                                                                      |
| Cost Centre Analysis Category 2         |                                                                                      |
| Cost Centre Analysis Category 2         |                                                                                      |
| Cost Centre Analysis Category 4         |                                                                                      |
| Cost Centre Analysis Category 4         |                                                                                      |
|                                         |                                                                                      |